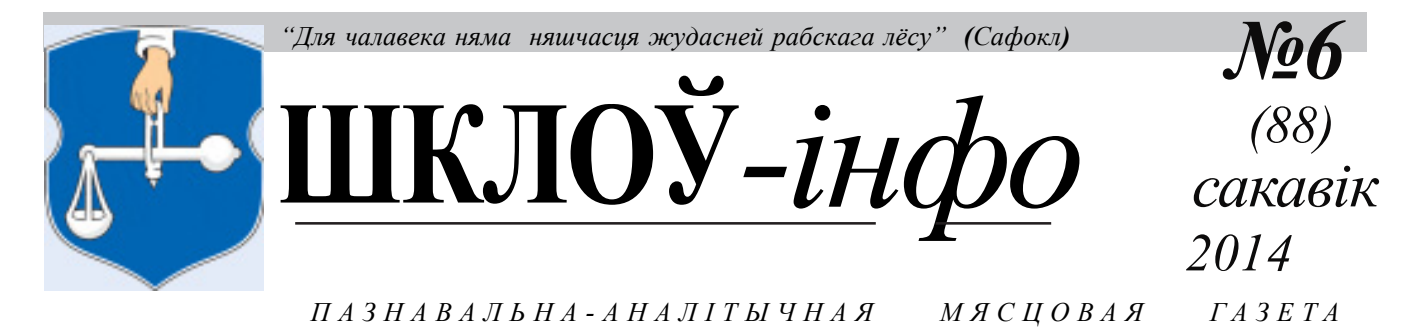

Выходзіць 2 разы ў месяц

Заснавана ў ліпені 2009 г. чытайце нас зараз і на kamunikat.org

На Совете по развитию предпринимательства Могилёвской области обсудили самую острую проблему частных торговцев - введение технического регламента Таможенного союза на товары лёгкой промышленности. По поручению Президента, в Могилёвской области организуют оптовый склад импортной и отечественной продукции, которая будет соответствовать всем требованиям. Власти уверяют, что с 1 июля это значительно облегчит участь предпринимателей, которые торгуют одеждой, обувью и детскими товарами.

Личные переводы, полученные гражданами Беларуси из-за границы в 2013 году, составили \$1044,4 млн., увеличившись на 9,8% по сравнению с 2012 годом, сообщается в статотчете Нацбанка РБ.

«Помощь» в 1 млрд. долларов существенно помогла белорусским властям закрыть 2013 год. Как сообщалось, в минувшем году население на чистой основе купило 2,6 млрд. долларов. Таким образом, более трети чистого спроса на валюту в 2013 году было закрыто доходами белорусов за рубежом.

В случае эскалации конфликта между Москвой и Киевом Россия может использовать территорию союзной Беларуси в качестве транзитной для нанесения ударов по Украине. В таком случае Украина будет иметь полное право наносить ответные удары по белорусским объектам.

### Шклоўская раённая выбарчая камісія падманула Рыгора Кастусёва

У шклоўскай раённай газеце "Ударны фронт" ад 12 сакавіка так і не былі апублікаваны aб судзімасцях дадзеныя кандыдатаў  $\mathbf{v}$ дэпутаты Шклоўскага раённага Савета дэпутатаў. Між тым, у сваім пісьмовым адказе на зварот у пракуратуру Шклоўскага раёна намесніка старшыні Партыі БНФ Рыгора Кастусёва аб парушэннях заканадаўства, выбарчага старшыня Шклоўскай раённай выбарчай камісіі А. Р. Гурынаў запэўніў заяўніка, што "звесткі аб судзімасці кандыдатаў у дэпутаты Шклоўскага раённага Савета дэпутатаў будуць апублікаваны ў раённай газеце "Ударны фронт" ад 12.03.2014 №20". Рыгор Кастусёў 12 сакавіка 2014 года падаў паўторную заяву ў пракуратуру Шклоўскага раёна, у якой зноў звярнуў увагу на парушэнні выбарчага заканадаўства ў Шклоўскім раёне, а таксама паўторна папрасіў супрацоўнікаў пракуратуры Шклоўскага раёна патлумачыць, ці правамоцна пасаду старшыні Шклоўскага раённага Савета дэпутатаў займае Міхаіл Паўловіч, які мае судзімасць. "Я спецыяльна чакаў выхаду №20 газеты "Ударны фронт" ад 12 сакавіка, бо старшыня Шклоўскай раённай

выбарчай камісіі А. Гурынаў пісьмова паабяцаў мне, што менавіта ў гэтым нумары апублікуюць дадзеныя пра судзімасці кандыдатаў у дэпутаты Шклоўскага райсавета. распавядае Рыгор Кастусёў. - На маё вялікае здзіўленне, ніякай інфармацыі на гэты конт у гэтым нумары не аказалася. Я адразу ж наведаў Шклоўскую раённую выбарчую камісію. лзе паразмаўляў з яе старшынёй і намеснікам старшыні. Спадар Гурынаў патлумачыў мне, што ён зрабіў усё, што мог, падрыхтаваў неабходныя дадзеныя і перадаў іх у газету, аднак па незалежачым ад яго прычынам яны так і не былі надрукаваныя. Пасля гэтага я напісаў паўторную заяву ў пракуратуру Шклоўскага раёна, дзе паўторна звярнуў увагу яе супрацоўнікаў на парушэнні выбарчага заканадаўства ў Шклоўскім раёне. У заяве я папрасіў іх разабрацца, чаму інфармацыя наконт судзімасцяў кандыдатаў у дэпутаты так і не з'явілася ў газеце "Ударны фронт". зноў папрасіў Таксама супрацоўнікаў пракуратуры даць пісьмовы адказ, на якіх падставах раней судзімы Міхаіл Паўловіч займае пасаду старшыні Шклоўскага райсавета,  $\overline{0}0$ 

Шклоўская раённая выбарчая камісія адказала, што "пытанне знаходжання на пасадзе старшыні Шклоўскага раённага Савета дэпутатаў Паўловіча М. В. не з'яўляецца кампетэнцыяй Шклоўскай раённай выбарчай камісіі". Сёння ж падаў і зарэгістраваў гэту заяву ў пракуратуры Шклоўскага раёна". Нагадаем, што 28 лютага Рыгор Кастусёў падаў заяву Ϋ́ пракуратуру Шклоўскага раёна з патрабаваннем звярнуць увагу на парушэнні выбарчага заканадаўства пры апублікаванні звестак пра кандыдатаў у дэпутаты Шклоўскага райсавета ў раённай газеце "Ударны фронт". Шклоўская раёнка праігнаравала беларускае выбарчае заканадаўства і не ўказала ўзровень прыбыткаў кандыдатаў у дэпутаты за мінулы год, а таксама наяўнасць у іх судовых пакаранняў. У прыватнасці, была ўказана судзімасць He  $\mathbf{V}$ цяперашняга старшыні Шклоўскага раённага Савета дэпутатаў Міхаіла Паўловіча, таксама як і яго заробак. 7 сакавіка Рыгор Кастусёў атрымаў адразу два адказы на сваю скаргу ў пракуратуру Шклоўскага раёна з пракуратуры і раённай выбарчай камісіі. Пракурор Шклоўскага раёна Дзмітрый Лянчэўскі паведаміў Рыгору Кастусёву, што яго заява накіраваная для разгляду ў Шклоўскую раённую выбарчую камісію па выбарах дэпутатаў Шклоўскага раённага Савета 27 склікання. У адказе з Шклоўскай раённай выбарчай камісіі за подпісам яе старшыні А. Гурынава што  $\mathfrak{c}$   $\mathfrak{c}$ паведамлялася, адпаведнасці з артыкулам 68  $\mathcal{D}$ 

Выбарчага Кодэкса Рэспублікі Беларусь рашэннем Шклоўскай раённай выбарчай камісіі ад 20.02.2014 №6-108 вызначаны інфармавання спосаб выбаршчыкаў аб даходах і маёмасці кандыдатаў у дэпутаты Шклоўскага раённага Савета дэпутатаў - у агульных плакатах з біяграфічнымі дадзенымі кандыдатаў у дэпутаты. Звесткі аб судзімасці кандыдатаў у дэпутаты Шклоўскага раённага Савета дэпутатаў будуць апублікаваны ў раённай газеце "Ударны фронт" ад 12.03.2014  $N<sub>20</sub>$ . Пытанне знаходжання на пасалзе старшыні Шклоўскага раённага Савета дэпутатаў Паўловіча М. В. не з'яўляецца кампетэнцыяй Шклоўскай раённай выбарчай камісіі".

"Праваабаронцы за свабодныя выбары" http://spring96.org/be/news/69724

#### Праздник всегда с **нами**

В Беларуси новогодние праздники закономерно переходят в еще большевистскую забаву «Подведение итогов».  $q_{T0}$ интересно, всегда находятся нужные «итоги», за которые вручаются знамена, выписываются премии. цепляются ордена. Для рядовых тружеников фермы и станка явление желательное  $\boldsymbol{\mathrm{M}}$ стимулирующее на дальнейшие специалистам подвиги,  $\overline{M}$ руководителям организаций тоже не повредит подобного рода внимание, но за реальные итоги ударного труда.

Вот только в условиях экономической стагнации в целом в стране и в конкретном Шкловском районе особых поволов лля побелных ликований просто не имеется. Попытки

районного руководства представить ситуацию на подвластной территории в радужном цвете вряд ли найдут понимание у широкой аудитории. Сотни миллиарлов рублей инвестиций в сельское хозяйство фактически выбрасываются на ветер (закапываются в землю) вложение в аграрную отрасль просто необходимы, но и должен критерий быть опенки эффективности их использования. Судите сами, в 2013 году из всех источников финансирования на развитие сельскохозяйственных организаций было направлено 190,3 млрд. рублей или в три раза больше уровня оказанной поддержки в 2012 году. А прирост валовой продукции составил аж  $1,7\%$  (20,7 млрд. руб.) при задании  $6.6\%$ . При этом объем производства на 1 работника «упал» на 2,5%. Да и где будет расти производительность труда, если район по итогам года занял первое место по минусу молока на 1 корову в республике («-» 606 кг), недополучено по этой причине 12 204 тонны молока или 15% от надоенного. Собственно, причины лежат на поверхности: слабая кормовая база. недоработки с осеменением коров, неудовлетворительная племенная работа. А может дело в принятой и развиваемой системе сельского хозяйства. когда фактически отсутствует сквозная мотивация труда, убитая еще с советских времен колхозным строем? Кстати, недополученное молоко можно компенсировать строительством 4 молочно-товарных новых комплексов.

В Отчете райисполкома о работе  $\overline{10}$ социальноэкономическому развитию района в 2013 году с гордостью сообщается, ЧT<sub>0</sub> каждый вложенный рубль бюджетных

средств в сельское хозяйство района окупился в 208 (!) раз. И почему тогда мы не видим в приемной предрика американских банкиров. европейских бизнесменов? Тут даже школьник обхохочется от использованной метолики определения эффективности финансовых вложений - если разделить 190,3 млрд. руб. вложений на 20,7 млрд. руб. прироста валовой продукции, то получится, что 1 рубль прироста обошелся государству в 9,2 рубля бюджетных инвестиций. Не слишком ли дорого обходится Шкловский район государству с такими результатами хозяйственной деятельности?

Исчерпаны материальные ресурсы еще советского производства (фабрика «Спартак», вместо мебельной фабрики «Форест»  $\mathbf{c}$ примитивной деревообработкой, сельхозтехника. льнозавод. хлебзавод) новые производства то ли не так сделаны, толи не теми, толи опоздали с инвестициями, но тоже себя исчерпали, не начав созлавать добавленную стоимость в запланированных объемах. Конечно, формально  $BPII$ (валовый объемы региональный продукт) могут увеличиваться, HO на благосостояние шкловского населения вряд ЛИ они положительно повлияют. На самом деле многие инвестиции лишь отвлекают средства из реальных точек экономического роста, при этом  $e$  me  $He$ разбежавшиеся сотрудники работают на склад ввиду неконкурентоспособности производимой ими продукции, а руководство ишет виновных в России и Евросоюзе. Что касается РФ, то сокращение поставок белорусской продукции гостеприимной соседке по Таможенному союзу не есть

констатация факта уменьшения импорта Россией вообще. В условиях функционирования российской экономики в границах ВТО (всемирной торговой организации) закономерно происходит замешение белорусского импорта более конкурентоспособными товарами по цене и качеству. Так что проблемы фабрики «Спартак» и завода газетной бумаги этим годом не заканчиваются.

А это уже не только экономическая сфера, тут и доверие к власти может пошатнуться и не только к местной. Постоянные вояжи Лидера Власти за подачками к таким же проблемным режимам не добавляет положительных эмоций рядовым гражданам, периодически становящимися избирателями этого режима. Впрочем, надоели телезрителям и постоянные угрозы постоянно ворующим чиновникам, которые понимают, что у Лидера Власти фактически нет никакой опоры денег нет, безусловной поддержки населения нет, ресурсы весьма ограничены, Москва еще хитрее Дроздов, да и Лидер не вечен физически.

Так что создать современную материально-техническую базу для района весьма актуальная задача. Сегодня гордиться ростом объемов производства картонных ящиков (на 20%) и туалетной бумаги (на 44,7%) Шкловским районом может и нужно, но както приятнее иные достижения рост объемов производства цельномолочной продукции (на 39,9%), белья постельного (88,9%) и кондитерских изделий (на 4%). Только позвольте спросить, и это все достижения? А где результаты работы по иным позициям, как окупились инвестиции в завод газетной бумаги, фабрику «Спартак»? И когда наше руководство наберется

смелости раскрыть всю состоянии информацию  $\mathbf{o}$ экономики Шкловского района? В частности, какой эффект дали инвестиции в основной капитал, которых использовано в 2013 году аж 760,1 млрд. рублей? Или еще дорабатывается «шкловская» методика подгонки любых результатов деятельности под «хвалебную» оценку вышестоящими организациями.

И позвольте задать еще один вопрос: с каких это пор социальная направленность бюджета определяется 58-ю % направленных средств  $\overline{R}$ социальную сферу расходной части бюджета. В хорошие времена этот показатель ниже 70% не опускался. Кстати, видимо докладчик не в курсе, что Добрейка  $\overline{B}$ агрогородке социальные стандарты  $\Pi$ <sup>O</sup> обеспечению комплексных услуг не могут быть выполнены по причине не работающего еще до выпадения прошлогоднего снега комплексного приемного пункта.

Но что настораживает в Отчете, так это отсутствие полной картины финансового состояния ШКЛОВСКИХ организаций и ни слова не сказано  $\Omega$ результатах леятельности фермерских хозяйств. Сказано только, что в 2014 году бюджетные вливания в реальный сектор экономики обеспечат финансовую устойчивость районным организациям. Важнейшая тема финансов понимания для ситуации просто обойлена вниманием. зато успехам нахлебников-идеологов посвяшена целая колонка. столько же внимания работе с кадрами, которые способствуют успешному решению социальноэкономического развития Шкловшины.

С фермерами ситуация с точностью наоборот

эффективность их работы на 40% чем выше,  $\overline{\mathbf{V}}$ сельскохозяйственных организаций, о чем стыдятся признаться местные чиновники. Сегодня людей валовым сбором зерна или картофеля уже не одурачишь (извините, остальные эпитеты не столь благозвучны), сегодня успешность нынешней власти определяют цены на товары в белорусских магазинах (одни из самых высоких в СНГ (бывший СССР, в котором главным Лидером Власти является В.В.Путин) и уровень инфляции (в РБ самый высокий в Европе). При перманентно ухудшающихся показателях эффективности местной власти приходится выискивать такие показатели. которые положительны хоть в какой отрасли. Доходит до абсурда: больше всего боевая работа Шкловским МЧС была направлена на тушение мусора  $-147$  выездов, в то время как на тушение пожаров «ездили» только 51 раз. При всей опасности службы пожарников подобную статистику приводить - себе вредить и людей смешить. Ведь служба МЧС обществу обходится не дешево и работать она должна не только на статистику, но и с учетом возможной экономии средств.

Еще одна тема - коррупция. В Могилевской области в 2013 преступлений ГОДУ коррупционной направленности возросло на 31,1% по сравнению с предыдущим годом, что закономерную вызывает обеспокоенность у общества и прокуратуры. В Шкловском районе.  $\Pi$ <sup>O</sup> мнению ответственных работников с неплохими зарплатами, коррупции нет. Во всяком случае. в Отчете по этой теме ни одного слова. На самом деле Шкловский район является

олним самых И3 коррумпированных в области, о чем говорит череда громких судебных процессов. А сколько еще предстоит расследований (есть подозрение) мафиозного типа. Впрочем, крайние в этих процессах (сидят  $\mathbf{B}$  $K<sub>II</sub>3$ предпочитают своих покровителей-расхитителей не сдавать, надеясь на их помощь. Не будет этой помощи, не дождутся от шкловско-минской мафии освобождения и потянут срок по полной мере.

Что происходит с районом ежегодно (население 500-700 уменьшается на человек, экономики  $\overline{B}$ классическом варианте просто нет, преступность растет, чиновники  $\Omega$ качестве управления и не помышляют) еще разберутся компетентные структуры и с их помощью, будем надеяться, Шкловский район станет возрождаться. Беспокоит другое - сегодня нет понимания истинных причин всем провалов  $\overline{10}$ властные направлениям, структуры долдонят  $\Omega$ совершенствовании, оптимизации и успешном развитии, в то время как пора взывать к разуму общества. Никто не решается признать, что ситуация предопределена действиями системными нынешней власти. Пока государственная собственность превалирует над частной, пока судьба страны  $\, {\bf B}$ руках (карманах?) чиновника, пока никто не прислушается к общества, голосу падать Шкловскому району и всей стране в финансовую пропасть, самую глубокую в мире, потому что в нее можно падать всю жизнь, как устами Остапа Бендера еще на заре Советской власти выразились Ильф и Петров.

И. Мигаев

# Рыгор Кастусёў Чаму ў нас «что-то

#### не так»?

Апошнія месяцы мінулага, 2013 гола і пачатак 2014-га былі насычаны шматлікімі нараламі. працоўнымі паезлкамі. разнастайнымі паседжаннямі беларускага чынавенства па "разрульванню" праблемаў у розных галінах эканомікі краіны. За гэты час кіраўнік дзяржавы разам са сваімі бліжэйшымі саратнікамі паспрабаваў разабрацца з праблемамі на прадпрыемствах дрэваапрацоўкі, у будаўнічым комплексе, а таксама ў ЖКГ і сельскай гаспадарцы. Вынікі некаторых "разрульванняў" вызывалі вялікі рэзананс у разнастайных сродках масавай інфармацыі і зацікаўленасць у грамадстве. Найбольш рэзананснай  $\overline{\text{a}}$ выніках прымаемых мераў з боку кіраўніка краіны аказалася працоўная паезлка А.Лукашэнкі на ААТ "Барысаўдрэў" у лістападзе 2013 года. За неналежнае выкананне даручэнняў па мадэрнізацыі вытворчасці дадзенага прадпрыемства былі вызвалены ад пасады старшыня Мінскага аблвыканкама Б.Батура, намеснік кіраўніка прэзілэнцкай адміністрацыі А.Тур, старшыня канцэрна "Беллеспаперпрам" А. Пераслаўцаў, генеральны дырэктар ААТ "Будаўнічы трэст № 21" і дырэктар КУП Інстытут "Барысаўпраект". Шэраг чыноўнікаў атрымалі разнастайныя дысцыплінарныя пакаранні. Як, напрыклад, кіраўнік Адміністрацыі прэзідэнта

А. Кабякоў і старшыня Камітэту дзяржаўнага кантролю А. Якабсон - па строгай вымове. Тут жа прэмер-міністру Беларусі Міхаілу Мясніковічу было даручана падрыхтаваць да 10 снежня даклад аб ходзе выканання ўсіх рашэнняў кіраўніка дзяржавы па мадэрнізацыі прадпрыемстваў дрэваапрацоўчай прамысловасці, а Адміністрацыі прэзідэнта — па выніках гэтага даклада ўнесці прапановы аб адпаведнасці пасадзе першага віцэ-прэм'ера Уладзіміра Сямашкі. Старшыня КДК Якабсон атрымаў даручэнне стварыць працоўнаю групу дзеля праверкі праграмы мадэрнізацыі дрэваапрацоўчай галіны і да 1 снежня 2013 г. прадаставіць справаздачу аб выніках работы групы. Персанальная адказнасць за далейшае якаснае і своечасовае выкананне мерапрыемстваў праграмы мадэрнізацыі прадпрыемстваў дрэваапрацоўчай галіны ўскладзена на старшыняў аблвыканкамаў, кіраўніцтва "Беллеспаперпрам", кіраўнікоў прадпрыемстваў, будаўнічых і праектных арганізацый. 4 лютага 2014 года старшыня КЛК Якабсон, згодна распараджэння кіраўніка краіны, атрымаў яшчэ адно даручэнне. Ён узначаліў чарговую працоўную групу па вывучэнню праблемных пытанняў у жыллёва-камунальнай гаспадарцы і выпрацоўцы рашэнняў, накіраваных на паляпшэнне спраў у дадзенай галіне. Камісія па ЖКГ створана па прынцыпу ўжо дзеючай на той час Рэспубліканскай камісіі па вывучэнню сітуацыі ў будаўнічым комплексе пад началам кіраўніка Адміністрацыі прэзідэнта.

У склад працоўнай групы па ЖКГ увайшлі кіраўнікі шэрагу рэспубліканскіх ворганаў дзяржкіравання, мясновых выканкамаў, кіраўнікі асобных навуковых  $\mathbf{i}$ праектных арганізацый. Працоўная група павінна выпрацаваць і рэалізаваць прапановы па павышэнню эфектыўнасці дзейнасці ЖКГ, упаралкаванню фармавання сабекошту жыллёва-камунальных паслуг і т.д. Свае напрацоўкі група  $\overline{\mathbf{a}}$ ЖКГ павінна прадаставіць да 31 мая 2014 года. У гэты ж дзень, 4 лютага, кіраўнік краіны стварыў і працоўную групу пад кіраўніцтвам прэм'ер-міністра М. Мясніковіча лля вырашэння праблемных пытанняў y аграпрамысловым комплексе. У склад групы ўвайшлі 26 чалавек, у тым ліку старшыня прэзідыуму НАН, намеснік упраўляючага справамі прэзідэнта, старшыні Белстату. Дзяржмаёмасці, Мінскага аблвыканкама; міністр сельскай гаспадаркі разам са сваім намеснікам, намеснікі міністраў эканомікі, фінансаў, МУС, па падатках; генеральныя дырэктары аграрных навукова-практычных цэнтраў, прадстаўнікі банкаў, вядомыя кіраўнікі і спецыялісты сельгаспрадпрыемстваў... Перад групай па АПК пастаўлена задача да 10 сакавіка 2014 года прадставіць комплексны даклад аб развіцці АПК і выпрацаваць прапановы  $\overline{\mathbf{a}}$ павышэнні прыбытковасці, эфектыўнасці працы  $\mathbf{i}$ рэнтабельнасці арганізацый сельскай гаспадаркі. Чытаючы інфармацыю аб складзе створаных камісій, хочацца спадзяванна. што "слугі" беларускага народу адказна

справяцца з пастаўленымі перад імі задачамі і зробяць усё неабходнае для выпраўлення выяўленых хібаў у розных галінах эканомікі. Прымуць меры па вяртанню разрабаваных фінансавых сродкаў, выдзеленых на мадэрнізацыю прадпрыемстваў дрэваапрацоўкі, будаўніцтва жылля, іншых аб'ектаў, і скарыстаюць іх эфектыўна на неабходныя мэты. Распрацуюць прапановы па павышэнню эфектыўнасці праны сельгаспрадпрыемстваў  $\mathbf{i}$ прадпрыемстваў ЖКГ, што прывядзе да зніжэння коштаў паслуг ЖКГ і прадуктаў харчавання.

Ідзе час. А як жа працуюць камісіі? створаныя Цi **ВЫКОНВЯЮНЬ** яны распараджэнні кіраўніка краіны? Найбольш эфектна, загадкава і нечакана завяршылася "разрульванне" праблемаў у мадэрнізацыі пытаннях прадпрыемстваў дрэваапрацоўкі. Крыху больш чым праз месяц пасля навелвання Барысава кіраўніком краіны, на ААТ "Барысаўдрэў" у ноч з 17 на 18 снежня 2013 года адбыўся пажар. А пажар прыпыніў і ўсялякія гэтую размовы  $HA$ T<sub>3</sub>MV. Няглелзечы на заканчэнне алвелзенага тэрміну лля прадстаўлення комплекснага дакладу аб развіцці галіны і выпрацоўцы прапаноў, пакуль не відаць пазітыўных зрухаў і ад групы па АПК. Наадварот, за гэты албылося час значнае падвышэнне коштаў на малако і малочныя прадукты.  $\prod a$ інфармаціі ў СМІ, актыўна працуе толькі група па ЖКГ пад

кіраўніцтвам Якабсона. З боку Міністэрства ЖКГ на разгляд камісіі ўжо ўнесены шэраг прапановаў па значнаму змяншэнню сабекошту вады для насельніцтва краіны, прапановы па змене схемы фінансавання прадпрыемстваў ЖКГ з мэтай дасягнення раўнамернасці і рытмічнасці пакрыцця іх расходаў, узняты іншыя праблемныя пытанні. У тым ліку і пытанні, закладзеныя ў адносінах прадпрыемстваў ЖКГ з мясцовымі выканаўчымі органамі, для вырашэння іх на дзяржаўным узроўні. У той жа час камісіяй ускрыты некаторыя факты, па якіх КДК у рамках сферы сваіх абавязкаў павінен быў даўно прыняць неабходныя меры, а не чакаць вынікаў працы камісіі. Так, пры атрыманні прадпрыемствамі цеплавой ЖКГ энэргіі з веламасных крыніц. дзе ўладальнікі не зацікаўлены ў паніжэнні сабекошту сваёй прадукцыі, і далейшай пастаўцы яе насельніцтву, розніца паміж тарыфамі нярэдка складае велічыню ў 10-15 разоў. Як, напрыклад, у Рэчыцы, дзе мецізны завод пастаўляў цяпло камунальнікам па 1 млн. 323 тыс. руб. за 1 Гкал, пры тым, што камунальнікі пастаўлялі яго насельніцтву па фіксаваным кошце ў 80 тыс. 570 руб. за 1 Гкал.  $Ha$ пакрыццё сабекошту камунальных паслугаў, такім чынам, з бюджэту краіны, сфармаванага за кошт падаткаў насельніцтва і прадпрыемстваў. расходуюцца аграмадныя сродкі, а дзяржаўныя чыноўнікі імкнуцца пераканаць насельніцтва ў тым, што грамадзяне аплочваюць толькі 23% ад затрат на іх 6

вытворчасць. Атрымоўваецца замкнёнае кола. Усе, ад прэзідэнта да чыноўнікаў на месцах, ведаюць аб крызіснай сітуацыі ва ўсіх галінах беларускай эканомікі, аб правале праграм па мадэрнізацыі вытворчасці, усе пра гэта кажуць, але ніхто нічога не прадпрымае канкрэтнага, каб гэтую сітуацыю выправіць да y лепшага. дадзеным становішчы толькі само грамадства можа кардынальным вобразам змяніць сітуацыю. Гэта, як, да прыкладу, прапануе кандыдат ў дэпутаты Мінскага гарадскога Савета дэпутатаў ад Партыі БНФ Уладзімір Падгол — праз стварэнне БЕЛАРУСКАГА  $\Gamma$ PAMA $\Box$ CKA $\Gamma$ A AHT LIKP LI3ICH AT A КАМІТЭТУ  $(y)$ складзе дэпутаты кандылатаў  $\mathbf{V}$ мясцовых Саветаў  $a<sub>Д</sub>$ дэмакртычных арганізацый). А надалей КАМІТЭТ разам з выбаршчыкамі на месцах **ГРАМАДСКАГА** фармуе ПРЭЗІДЭНТА. Дадзены ворган прапануецца сфармаваць у час кампаніі мясцовых выбараў 2014 года з тэрмінам дзеяння да наступных выбараў дэпутатаў мясцовых Саветаў. Толькі аб'яднаўшыся грамадзяне краіны змогуць кантраляваць працу чыноўнікаў, прымусіць іх добрасумленна выконваць працоўныя абавязкі, не дапусціць раскрадання імі фінансавых сродкаў. Беларускаму грамадскаму антыкрызіснаму камітэту прапануецца звярнуцца да Беларусі грамадзян  $\mathbf 3$ наступнымі тэзамі:

1. Беларускім чыноўнікам беларускія аўтамабілі, запатрабаваць ад беларускіх чыноўнікаў у службовых і асабістых мэтах скарыстоўваць аўтамабілі толькі беларускай зборкі "Саманда". "Джылі". **Yce** аўтамабілі заходнееўрапескай, амерыканскай, японскай, карэйскай вытворчасці перадаць у карыстанне ветэранам вайны. Ветэраны — пераможцы ў Вялікай Айчыннай Вайне павінны карыстацца аўтамабілямі не горшымі. чым ветэраны пераможанай Германіі, або Японіі.

2. Беларускім чыноўнікам беларускія кватэры з нарматывамі, прыдуманымі імі; ў 10 м кв. на члена сям'і (для Мінску), або 15 м кв. для астатніх рэгіёнаў Беларусі. У той час як у Еўропе гэты нарматыў складае ад 40 да 60 м кв.

3. Беларускім чыноўнікам — мэблю беларускай вытворчасці. Запатрабаваць ад беларускіх чыноўнікаў выкарыстанне як у службовых кабінетах, так і асабістых кватэрах толькі мэблю беларускай вытворчасці.

4. Беларускім чыноўнікам беларускія тавары. Запатрабаваць ад беларускіх чыноўнікаў карыстацца вопраткай і абуткам толькі беларускай вытворчасці.

5. Беларускім чыноўнікам беларускія грошы. Забараніць чыноўнікам беларускім  $\mathbf{V}$ паўсядзённым жыцці карыстацца валютай іншых краін (долар, еўра, злоты, расійскі рубель, літ, валюты іншых краін).

6. Беларускім чыноўнікам беларускія бальніцы. Ліквідаваць статус спецыяльных медычных ўстановаў лля высокапастаўленых aco<sub>6</sub>. Дадзеныя ўстановы перапрафіляваць для лячэння дзяцей, пацярпелых  $a<sub>\Pi</sub>$ радыактыўных забруджванняў.

Вось калі б мы ўсе разам гэтага дамагліся, то тады беларускія чыноўнікі нарэшце б зразумелі. што сапраўды ў нашай краіне "что-то не так".

http://naviny.by/rubrics/opinion/ 2014/03/08ic articles 410 184830/

# Почему из Шклова выпроваживают **ЛАТВИЙСКОГО** инвестора?

К концу марта латвийский бизнес может потерять последние промышленные инвестиции  $\mathbf{B}$ Беларуси. Неудовлетворенная тем, что латвийские влалельны компании «Шклов Форест ЛТД.» более чем 38 десятилетие He сумели организовать глубокую переработку леса, Администрация Президента Беларуси поручила местным властям до 1 апреля 2014 года найти нового инвестора на эту площадку. По данным Банка Латвии, на конец 2013 года накопленные прямые латвийского инвестиции бизнеса в Беларуси составляли около 20 млн. евро. Из них на предприятия, осуществляющие оптовую розничную  $\overline{M}$ торговлю, приходились 11,3 млн. евро, на финансовое посредничество - 5,8 млн. евро и всего 2,2 млн. евро на производственных сектор.

Созданная в 2002 году компания ИООО «Шклов Форест ЛТД.» — один из латвийских немногих инвесторов не только в производственный сектор, но и в целом в экономику Беларуси. После того, как в начале 2013 года, продав долю в речицком предприятии, с белорусского рынка ушел владелец бумажнополиграфической компании «Лиепаяс Папирс» Янис Вилтинис.  $\overline{B}$ стране практически не осталось производственных активов бизнесменов  $\overline{M}$ Латвии. «Шклов Форест» создавалась лесозаготовительной ЛЛЯ работы переработки  $\frac{1}{2}$ усыхающих ельников (около 25 тыс. куб. м. леса.). С этим компания справилась. Но белорусские власти попросили ее владельцев, в число которых входят американская компания «Командер Кэпитал ЛЛК» и рижская фирма Lindeks, переработку. **VГЛVбить** Владельцем латвийской компании называется бизнесмен Айгарс Кименис. Его лесозаготовительные и торговые компании. расположенные в Латвии и России, ежегодно реализуют около 200 тыс. куб. метров древесины в основном на рынке Великобритании. В структуру бизнеса входит и сеть магазинов для работы в саду и огороде. «Шклов Форест» начал производство пиломатериалов, а также обещал наладить выпуск ТОПЛИВНЫХ гранул  $\overline{M}$ погонажных изделий. Последние сроки  $\overline{10}$ реализации этих проектов истекли в ноябре 2013 года. Как отметил глава

администрации президента Андрей Кобяков во время посещения предприятия в феврале текущего года, оно долгое время пользовалось государственными преференциями.  $H<sub>0</sub>$ практически не вкладывало денег в свое развитие. Поэтому ГОВОРИТЬ серьезных  $\mathbf{O}$ намерениях либо о серьезном инвесторе в лице учредителей не приходится. По этой причине белорусские власти хотят поменять инвестора. Важные вопросы: как это будет происходить юридически и как повлияет на инвестиционный имидж страны. Товарооборот Беларуси и Латвии в 2013 году сократился более чем на 20%. По данным Министерства иностранных дел Латвии, Беларусь с товарооборотом 494,3 млн. евро еще входит в десятку главных торговых партнеров. Но в разрезе и импорта, и экспорта в прошлом году оказалась вне этого рейтинга. В прошлом году Беларусь поставила в Латвию товаров и услуг на сумму 309, 5 млн. евро (2,83% в общем объеме). Это худший показатель с начала мирового кризиса. В 2009-2010 голах экспорт белорусских товаров и услуг упал, соответственно, до 232,2 млн. евро и 288, 0 млн. евро, но потом в 2011-2012 годах поднялся до 485,5 млн. и 447, 6 млн. евро. Экспорт товаров в прошлом году сократился на 30,9% или на 138 млн. евро. Минеральные продукты (нефтепродукты, калий) составили в нем 68%, металлы 8%, древесина и изделия из нее  $7\%$ 

http://zautra.by/art.php? sn\_nid  $=14486$ &sn cat=6

Экономические санкции западных стран в отношении России из-за ситуации с Украиной могут повлиять на экономику сильнее, чем прогнозирует правительство. Такой прогноз озвучил в Петербурге член президиума Экономического совета при президенте РФ Алексей Кудрин.

По его словам, рост экономики России в 2014 году может не преодолеть 1% ВВП или даже быть нулевым, передает ИТАР-ТАСС. "Мы, наверное, получим усиление конфликта с Западом, который не признает некоторые действия России. В этой связи ожидаются некие санкции, которые коснутся нашей экономики и будут чувствительными, создадут новые вызовы лля макроэкономики и инвестиций в экономику. Не только иностранных - они повлияют на внутреннего нашего инвестора, на настроение населения", считает Кудрин. "Если санкции останутся на уровне только ареста счетов отдельных граждан, предприятий и операций, продукции, я бы назвал это мягким вариантом", - заявил Кудрин. По его мнению, уже можно говорить о сокращении кредитования российских предприятий иностранными банками. По его оценке, корпоративный сектор России закредитован в иностранных банках примерно на 700 млрд долларов. "Этот объем начнет

уменьшаться в силу того, что многие кредитные линии не будут продолжены, некие совместные проекты остановятся, и это уже началось. Вследствие этого предприятия становятся осторожными и ждут, не станут ли санкции в отношении России более жесткими", - сказал Кудрин. "В этой связи ожидаю, что в этом году экономический рост будет не как запланирован МЭР летом прошлого года при прогнозе в  $3.5\%$  ВВП, и не по прогнозу декабря в 2,5%. Даже сейчас многие оценивают, что примерно 1,5% будет в этом году рост. Я думаю, что в силу вот этих обстоятельств он будет меньше  $1\%$  в этом году, может быть, ноль", - сказал экс-министр  $\phi$ инансов РФ. http:// www.belaruspartisan.org/economic/ 260937/

Украинский МИД обеспокоен попытками России привлечь Беларусь к своей агрессии против Украины, заявил БелаПАН пресс-секретарь **украинского** *BH* **e** III **H e** II **O** J **H T** H **T E C K O T O ведомства** Евгений Перебийнис. Напомним, на аэродроме в Бобруйске (Могилевская область) 13 марта приземлись шесть истребителей Су-27 и три военно-транспортных самолета ВВС России с  $a$ виационно-техническим персоналом из состава авиационных частей Западного военного округа Вооруженных сил РФ. С учетом вновь прибывших самолетов в настоящее время на территории Беларуси уже находятся 10 российских Су-27. Четыре из них — дежурное звено на аэродроме в Барановичах. Как сообщили *<i>БелаПАН* в Министерстве обороны Беларуси, авиационные силы России будут задействованы во втором этапе проверки боевой готовности Вооруженных сил Беларуси, в ходе которого предстоит проверить готовность к выполнению задач Единой региональной системы ПВО в целом с привлечением части ее российского компонента, что предусмотрено соглашениями в рамках Союзного государства. 12 марта на заселании Совета безопасности Беларуси Александр Лукашенко заявил, что Беларусь предложит России разместить дополнительно на своей территории до 15 российских истребителей. «По оперативным данным, которые мы получаем, те *учения, которые проводятся Россией â Áåëãîðîäñêîé, Êóðñêîé îáëàñòÿõ,* также проводятся некоторыми *российскими военными частями и на территории Беларуси. Это не может íå âûçûâàòü áåñïîêîéñòâà.* **Фактически, это означает то, что к этой агрессии со стороны России** пытаются всяческим способом привлечь и другие дружественные нам государства», — заявил Перебийнис. *. Â êîíòåêñòå òåõ äåéñòâèé, êîòîðûå* сейчас производит Российская едерашия,мы не можем не *âûñêàçûâàòü áåñïîêîéñòâî â ñâÿçè ñ* этим, потому что мы чувствуем прямую угрозу нашим национальным **интересам** и национальной безопасности», — заявил пресссекретарь МИД Украины.

Рэдактар П.С.Мігурскі Надрукавана на ўласным абсталяванні. Наклад: 299 ас. Адрас: 213018 Магілёўская в., Шклоўскі р., в. Дабрэйка. Тэл. 8 02239 92618; 8 0298 499670 E-mail: agro56@tut.by. РАСПАЎСЮД БЯСПЛАТНЫ. Падпісана ў друк 14.03.2014